# Politechnika Krakowska im. Tadeusza Kościuszki

# Karta przedmiotu

obowiązuje studentów rozpoczynających studia w roku akademickim 2018/2019

Wydział Inżynierii Lądowej

Kierunek studiów: Budownictwo Profil: Ogólnoakademicki Profil: Ogólnoakademicki Profil: Ogólnoakademicki

Forma sudiów: stacjonarne 
Kod kierunku: BUD

Stopień studiów: II

Specjalności: Zarządzanie i marketing w budownictwie

### 1 Informacje o przedmiocie

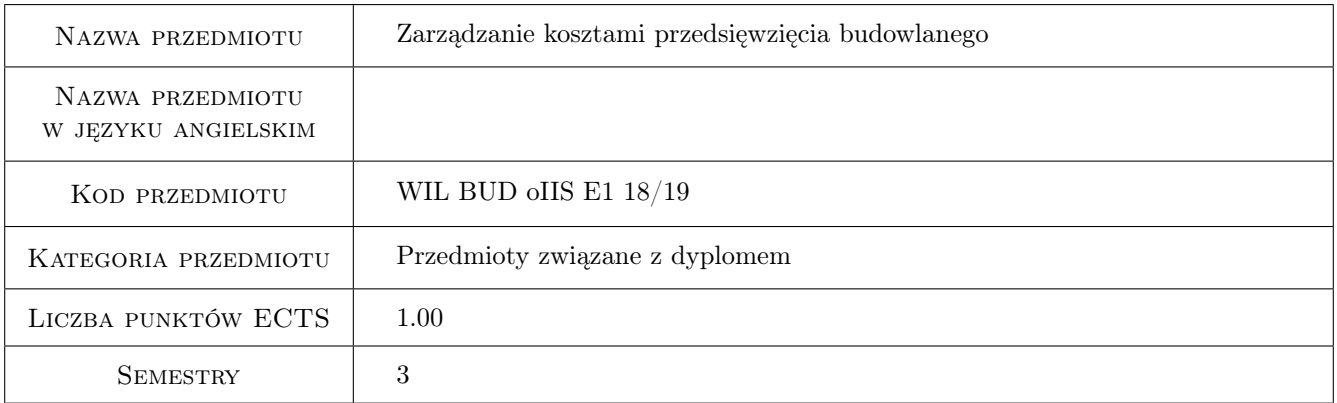

### 2 Rodzaj zajęć, liczba godzin w planie studiów

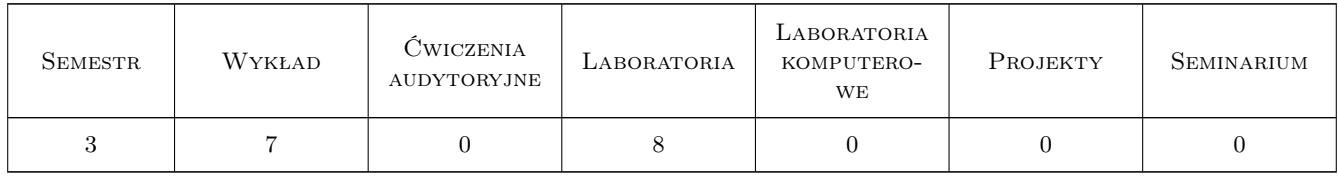

### 3 Cele przedmiotu

- Cel 1 Usystematyzowanie wiedzy związanej z problematyką kosztów w budownictwie w celu ułatwienia pisania prac dyplomowych.
- Cel 2 Uzupełnienie praktycznej wiedzy z zakresu sporządzania oszacowań kosztowych.

Cel 3 Wyrobienie umiejętności samodzielnego zarządzania kosztami prostego przedsięwzięcia budowlanego.

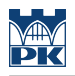

### 4 Wymagania wstępne w zakresie wiedzy, umiejętności i innych **KOMPETENCJI**

2 Normowanie robót budowlanych i kosztorysowanie

#### 5 Efekty kształcenia

- EK1 Wiedza Student zna podstawy planowania i rozliczania budżetu inwestycji budowlanej w całym cyklu życia obiektu budowlanego
- EK2 Wiedza Student ma wiedzę dotyczącą wpływu kształtu budynku na koszt budowy
- EK3 Umiejętności Student potrafi przygotowanić budżet inwestycji budowlanej w każdej fazie przedsięwzięcia budowlanego
- EK4 Umiejętności Student potrafi ocenić stopień skomplikowaania bryły budynku przy użyciu podstawowych wzorów
- EK5 Kompetencje społeczne Potrafi pracować samodzielnie, a takze współpracowac przy wykonywaniu projektu

### 6 Treści programowe

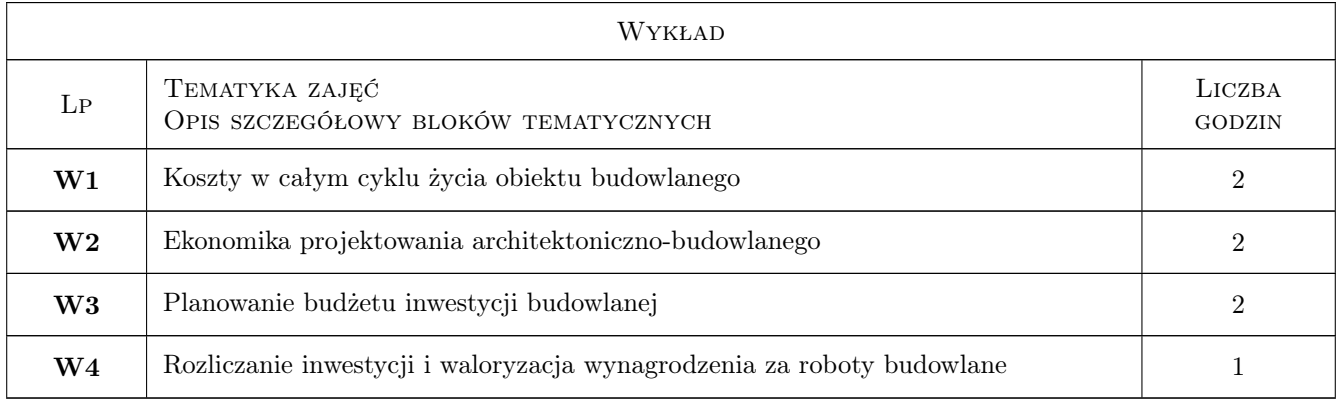

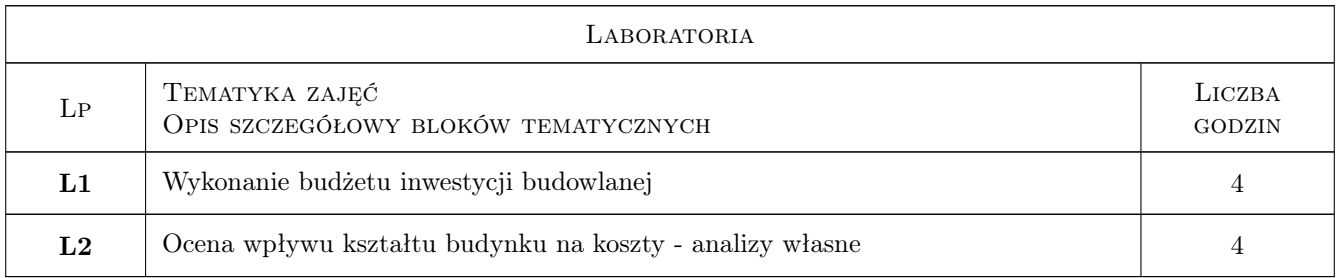

### 7 Narzędzia dydaktyczne

- N1 Wykłady
- N2 Zadania tablicowe
- N3 Prezentacje multimedialne

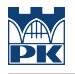

#### N4 Ćwiczenia projektowe

N5 Praca w grupach

# 8 Obciążenie pracą studenta

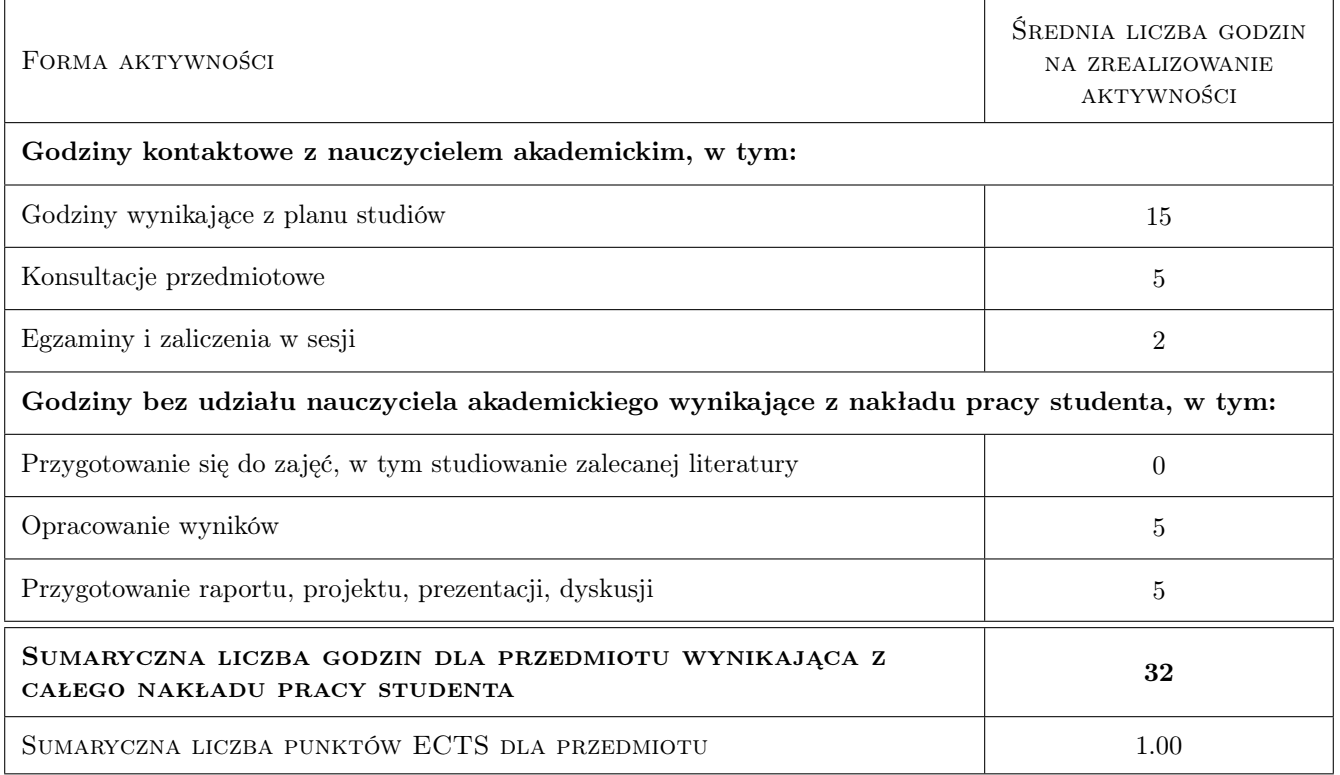

### 9 Sposoby oceny

#### Ocena formująca

F1 Kolokwium

#### Ocena podsumowująca

- P1 Projekt
- P2 Kolokwium

#### Warunki zaliczenia przedmiotu

W1 Obecność na zajęciach projektowych

#### Kryteria oceny

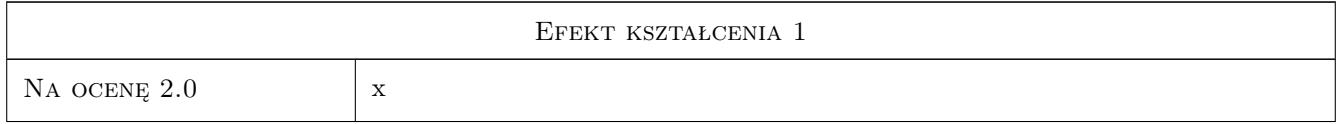

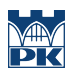

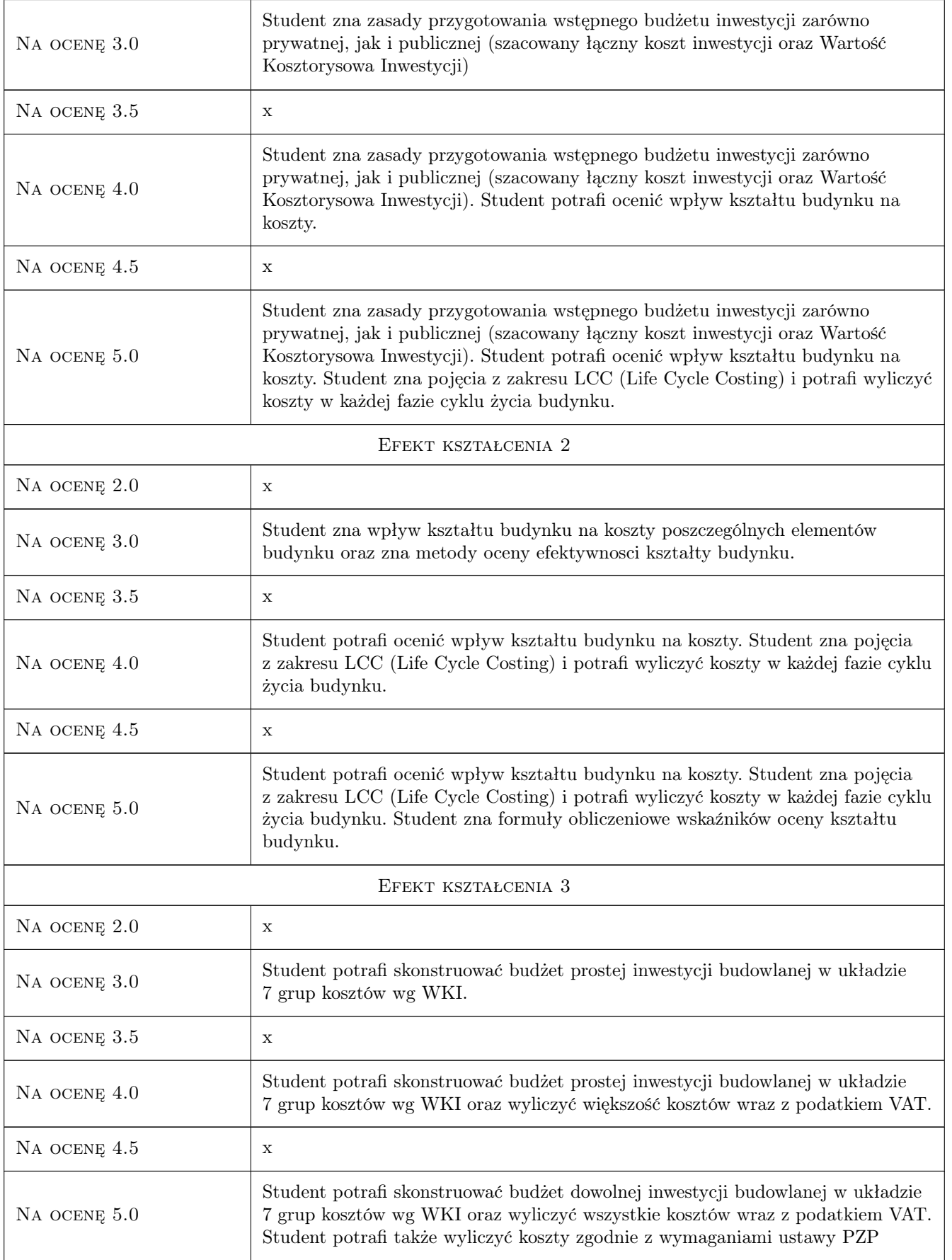

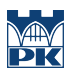

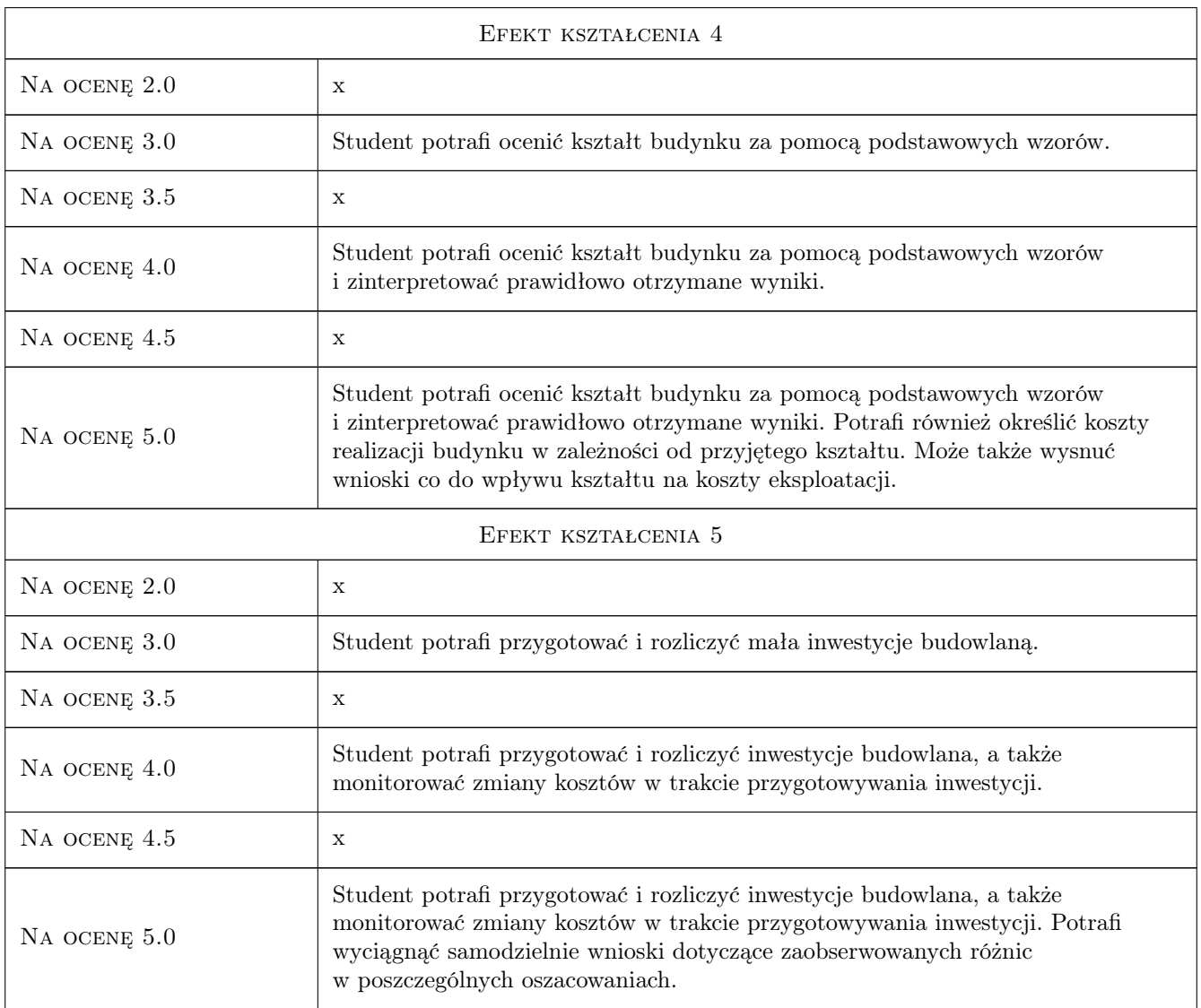

## 10 Macierz realizacji przedmiotu

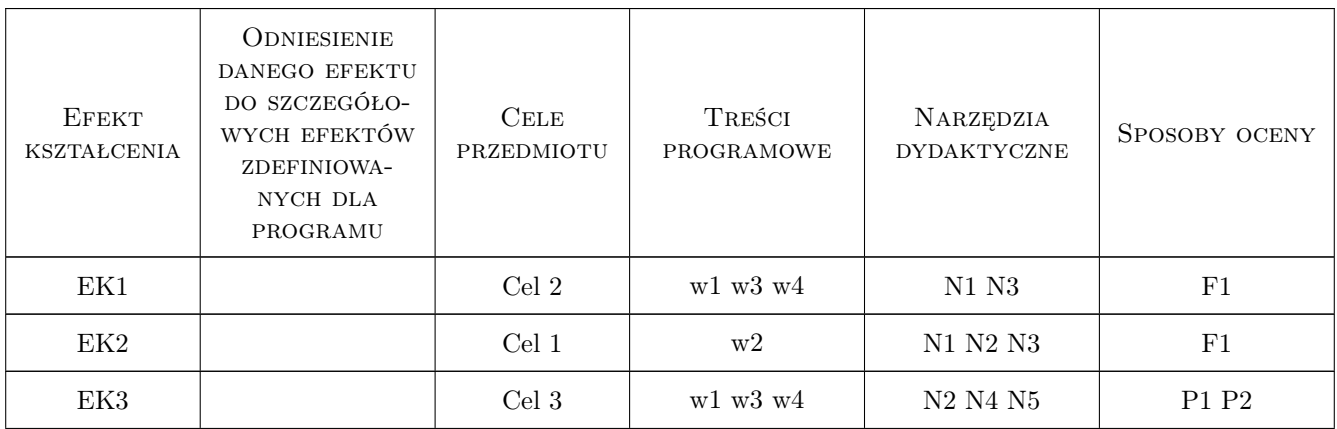

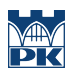

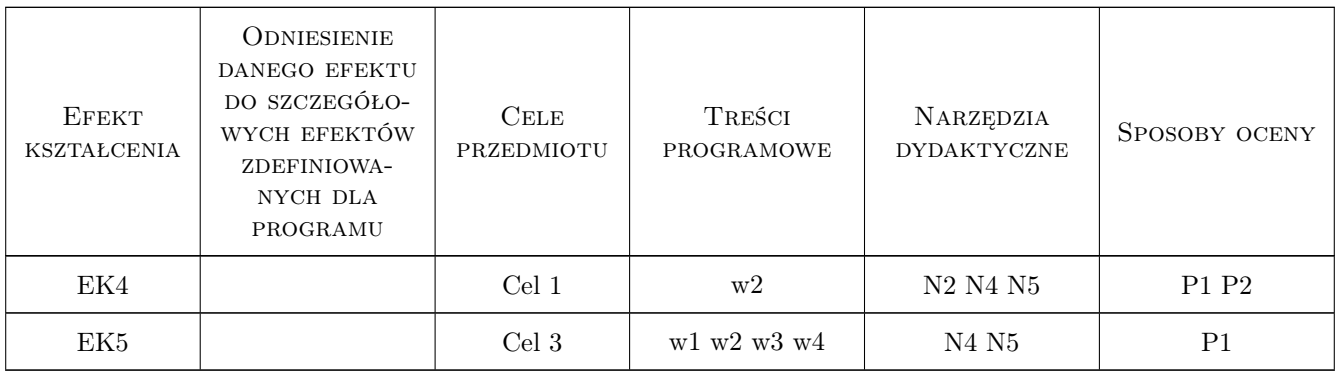

### 11 Wykaz literatury

#### Literatura podstawowa

- [1 ] Zdzisław Kowalczyk, Jacek Zabielski Kosztorysowanie i normowanie w budownictwie, x, 2007, WSiP
- [2 ] Tomasz Wnuk-Pel Zarządzanie kosztami: budżetowanie i kontrola, x, 2002, Infor
- [3 ] M.Dąbrowski,K.Kirejczyk Inwestycje deweloperskie, Warszawa, 2001, Twigger S.A.
- [4 ] Alan Ashworth Cost Studies Of Buildings, x, 2004, Pearson Education Limited

#### Literatura uzupełniająca

- [1 ] Douglas J. Ferry, Peter S. Brandon, Jonathan D. Ferry Cost Planning of Buildings, London, 2007, Blackwell Science
- $[2 \mid B. \text{Grzyl} \rightarrow Kosztorysowanie robot budowlanych, x, 2011, Dashofer$

#### Literatura dodatkowa

[1 ] Wartość Kosztorysowa Inwestycji (WKI) WKI Płyta CD- wskaźniki cenowe, Wydawnictwo: Promocja Sp. z o.o.,

#### 12 Informacje o nauczycielach akademickich

#### Osoba odpowiedzialna za kartę

dr hab. inż. prof. PK Krzysztof Zima (kontakt: kzima@izwbit.pk.edu.pl)

#### Osoby prowadzące przedmiot

1 dr inż. Krzysztof Zima (kontakt: kzima@izwbit.pk.edu.pl)

#### 13 Zatwierdzenie karty przedmiotu do realizacji

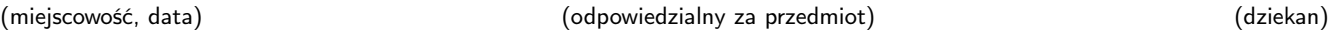

. . . . . . . . . . . . . . . . . . . . . . . . . . . . . . . . . . . . . . . . . . . . . . . .

PRZYJMUJĘ DO REALIZACJI (data i podpisy osób prowadzących przedmiot)